# **AHP UNTUK PEMODELAN SPK PEMILIHANSEKOLAH TINGGI KOMPUTER**

**Yuli Astuti<sup>1</sup> , M. Suyanto<sup>2</sup> , Kusrini<sup>3</sup>** Mahasiswa<sup>1</sup>, Pembimbing  $1^2$ , Pembimbing  $2^3$ 

Program Studi Magister Informatika

STMIK AMIKOM Yogyakarta

Jl.Ringroad Utara Condong Catur, Depok, Sleman 55283

# **ABSTRAK**

*Sistem pendukung keputusan (SPK) merupakan suatu sistem yang mendukung manajer dalam pengambilan keputusan untuk permasalahan semi terstruktur dengan tujuan sebagai alat bantu bagi para manajer untuk memperluas kapabilitas mereka dalam pengambilan keputusan dan bukan untuk menggantikan manajer. Pengambilan keputusan pada dasarnya adalah sebuah pemilihan dari beberapa alternatif pilihan dengan harapan akan menghasilkan sebuah keputusan yang terbaik. Sistem pendukung keputusan menggunakan data, memberikan antarmuka pengguna(user interface) yang mudah, dan dapat menggabungkan pemikiran pengambil keputusan (turban, 2005).Salah satu metode sistem pendukung keputusan yaitu metodeAnalytical Hierarchy Process(AHP) yang merupakan salah satu metode untuk melakukan pengambilan keputusan secara ilmiah dan rasional untuk memberikan solusi terhadap masalah kriteria yang kompleks dalam berbagai alternatif.*

*Keywords:spk, user interface, AHP, kriteria*

# **1. PENDAHULUAN**

#### **1.1 Latar Belakang Masalah**

Perkembangan teknologi informasi semakin hari semakin melesat baik di lingkungan perkantoran maupun di lingkungan kehidupan kita sehari-hari. Banyak fasilitas-fasilitas yang bisa kita dapatkan dengan mudah karena adanya kemajuan teknologi. Dunia kerja saat ini juga menuntut karyawannya untuk bisa mengikuti perkembangan teknologi yang ada saat ini, sehingga banyak lulusan sekolah menengah atas atau sekolah menengah kejuruan yang memilih kuliahnya di jurusan teknologi informasi.

Karena banyaknya sekolah tinggi komputer maka lulusan sekolah menengah atas atau sekolah menengah kejuruan bingung dalam menentukan sekolah tinggi mana yang akan dipilih. Dalam penelitian ini penulis menggunakan *Analytical Hierarchy Process (AHP)*sebagai model pengambilan keputusan untuk pemilihan sekolah tinggi komputer, yang bertujuan untuk membantu lulusan sekolah menengah atas atau sekolah menengah kejuruan dalam menentukan sekolah tinggi komputer.

#### **1.2 Tujuan**

Tujuan penelitian ini adalah membangun sebuah aplikasi AHP untuk pemodelan SPK pemilihansekolah tinggi komputer menggunakan metode *Analytical Hierarchy Process* (AHP), yang diharapkan dapat memberikan informasi sekolah tinggi komputer dandapat memberikan alternatif untuk menyelesaikan permasalahan dalam pemilihan sekolah tinggi komputer berdasarkan kriteria fasilitas, biaya dan kualitas.

# **2. METODE PENELITIAN**

Agar penelitian tersusun dan terarah sesuai dengan tujuan, maka penulis menetapkan metode penelitian yaitu:

- 1. Studi pustaka dan studi literatur tentang metode AHP dengan melakukan analisis metode AHPsebagai model sistem pendukung keputusan untuk pemilihan sekolah tinggi komputer.
- 2. Melakukan pengambilan data melalui kuisioner yang diajukan kepada mahasiswa atau calon mahasiswa.
- 3. Implementasi metode AHPdalam suatu proses pengambilan keputusan pemilihan sekolah tinggi komputer dalam pembuatan aplikasi.
- 4. Mengevaluasi penerapan metode AHP denganaplikasi yang telah dibuat untuk menghasilkan keputusan yang optimal.

## **3. HASIL DAN PEMBAHASAN**

# **3.1. Kriteria Yang Digunakan**

Kriteria yang digunakan untuk pemilihan sekolah tinggi komputer menggunakan metode AHP yaitu : fasilitas, biaya dan kualitas untuk alternatif sekolah tinggi komputer A, B, C, D, E.

#### **3.2. Pemodelan AHP Untuk Pemilihan Sekolah Tinggi Komputer**

Pemodelan AHP untuk pemilihan sekolah tinggi komputer dapat dilihat pada gambar 3.1 sebagai berikut :

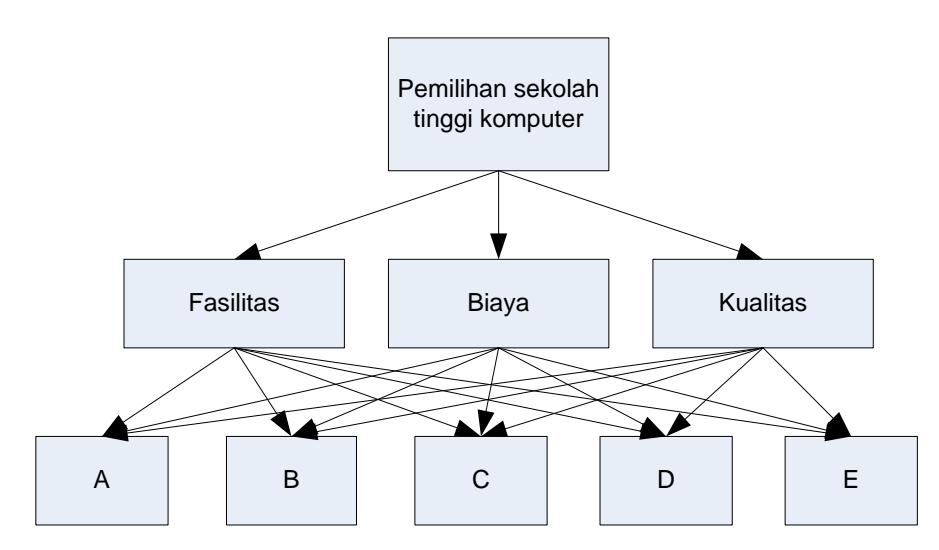

Gambar 3.1 Pemodelan AHP untuk pemilihan sekolah tinggi komputer

Pada gambar 3. 1 memiliki tiga level yaitu menunjukkan :

Level atas yaitu pemilihan sekolah tinggi komputer sebagai tujuan pada penelitian ini. Level tengah pada hirarki ini yaitu menunjukkan kriteria yaitu fasilitas, biaya dan kualitas sedangkan level paling bawah pada hirarki ini yaitu menunjukkan alternaatif pilihan sekolah tinggi komputer.

#### **3.3. Skema Pemilihan Sekolah Tinggi Komputer**

Skema atau bagan dalam pemilihan sekolah tinggi komputer dapat dilihat pada gambar 3.2sebagai berikut :

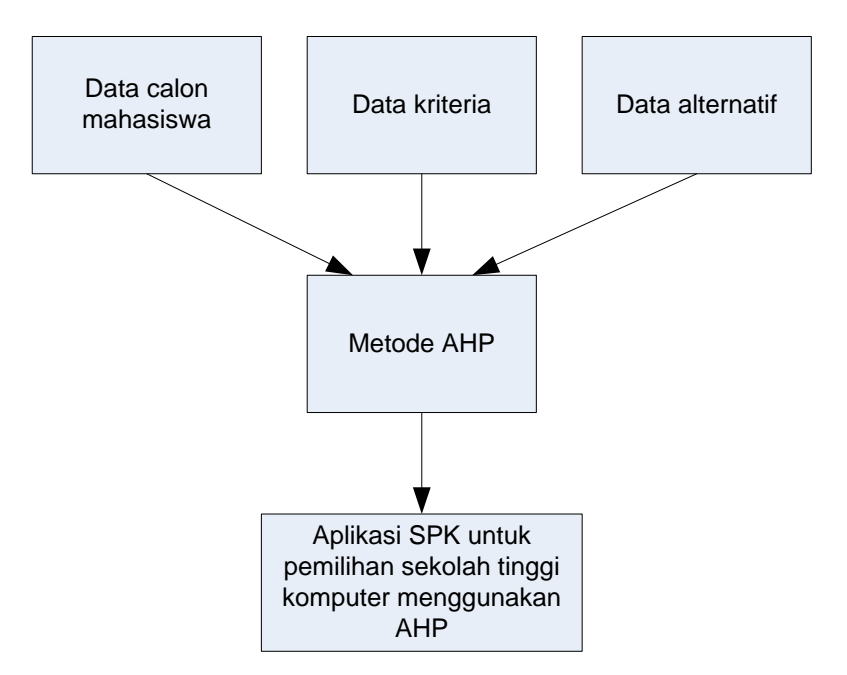

Gambar 3.2 Skema pemilihan sekolah tinggi komputer

Pada gambar 3.2 menunjukkan:

- 1. Data calon mahasiswa yaitu biodata calon mahasiswa yang akan memilih sekolah tinggi komputer.
- 2. Data kriteria yaitu nilai-nilai yang ada dikriteria fasilitas, biaya.
- 3. Data alternatif yaitu sekolah tinggi yang akan dipilih misalnya A,B,C,D,E
- 4. Metode AHP yaitu proses perhitungan manual menggunakan metode AHP sebelum diterapkan dalam aplikasi.
- 5. Aplikasi AHP untuk pemodelan SPK pemilihansekolah tinggi komputer yaitu aplikasi yang dibangun oleh penulis berdasarkan metode AHP.

#### **3.4. Bobot Perbandingan Berpasangan**

Perbandingan berpasangan dilakukan berdasarkan aturan penilaian bobot kriteria pada tabel 3.1 berikut :

| <b>Tingkat Kepentingan</b> | <b>Definisi</b>                                                                                                    |  |  |  |
|----------------------------|----------------------------------------------------------------------------------------------------|--|--|--|
|                            | Kedua elemen sangat penting                                                                                                    |  |  |  |
| 3                          | Elemen yang satu sedikit lebih penting dibanding elemen yang lain                                                                 |  |  |  |
| 5                          | Elemen yang satu esensial atau sangat penting dibanding elemen yang<br>lainnya                                                    |  |  |  |
| 7                          | Elemen yang satu benar-benar lebih penting dari yang lain                                                                         |  |  |  |
| 9                          | Elemen yang satu mutlak lebih penting dibanding elemen yang lain                                                                  |  |  |  |
| 2, 4, 6, 8                 | Nilai tengah diantara dua penilaian berurutan                                                                                     |  |  |  |
| Kebalikan                  | Jika aktivitas I mendapat satu angka dibandingkan dengan aktivitas j,<br>maka j memiliki nilai kebalikannya dibandingkan dengan i |  |  |  |

Tabel 3.1Skala Penilaian Perbandingan Berpasangan (Saaty, 2004)

#### **3.5. Matrik Perbandingan Berpasangan**

Matrik perbandingan berpasangan dilakukan untuk penilaian perbandingan antara satu kriteria dengan kriteria yang lain, yaitu kriteria fasilitas dengan kriteria biaya, kriteria fasilitas dengan kriteria kualitas dan kriteria biaya dengan kriteria kualitas. Hasil penilaian ada pada tabel 3.1.

| <b>KRITERIA</b> | <b>Fasilitas</b> | <b>Biaya</b> | <b>Kualitas</b> |
|-----------------|------------------|--------------|-----------------|
| Fasilitas       |                  |              |                 |
| Biaya           | 0.5              |              |                 |
| Kualitas        | 0,33             | 0,25         |                 |

Tabel 3.2 Matrik Perbandingan Berpasangan

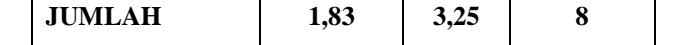

Tabel 3.2 menunjukkan :

Perbandingan berpasangan untuk kriteria fasilitas, biaya dan kualitas. Untuk perbandingan dengan kriteria yang sama akan bernilai 1 karena keduanya sama penting. Untuk kriteria fasilitas dengan kriteria biaya bernilai 2 artinya bahwa kriteria biaya sedikit lebih penting dari kriteria fasilitas. Kriteria fasilitas dengan kriteria kualitas bernilai 3 artinya bahwa kriteria kualitas lebih penting dari kriteria fasilitas. Kriteria biaya dengankriteria kualitas bernilai 4 artinya kriteria biaya dan kriteria kualitas sama pentingnya tetapi lebih penting kualitas.

#### **3.6. Matrik Nilai Kriteria**

Pertimbangan-pertimbangan terhadap perbandingan berpasangan disintesis untuk memperoleh keseluruhan prioritas. Hal-hal yang dilakukan dalam langkah ini adalah :

- a. Menjumlahkan nilai-nilai dari setiap kolom matrik
- b. Membagi setiap nilai dari kolom dengan total kolom yang bersangkutan untuk memperoleh normalisasi matrik.
- c. Menjumlahkan nilai-nilai dari setiap baris dan memb ginya dengan jumlah elemen untuk mendapat nilai rata-rata.

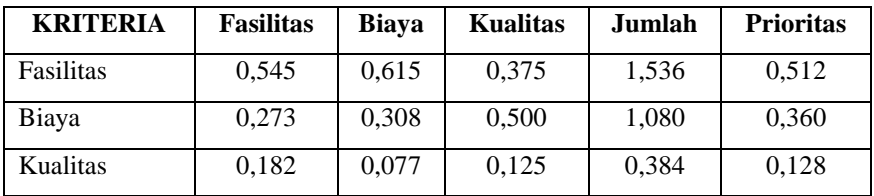

Tabel 3.3 Matrik Nilai Kriteria

Pada matrik ini kolom fasilitas dan baris fasilitas 0,545 didapatkan dari nilai kolom fasilitas baris fasilitas dibagi dengan nilai baris jumlah dan kolom fasilitas pada tabel 3.2, proses ini dikerjakan sampai pada kolom kualitas baris kualitas. Sedangkan jumlah merupakan penjumlahan dari 0,545 + 0,615 + 0,375. Untuk nilai pada kolom prioritas diperoleh dari nilai pada kolom jumlah dibagi dengan jumlah kriteria, dalam penelitian ini ada 3 kriteria.

#### **3.7. Matrik Penjumlahan Setiap Baris**

Matrik penjumlahan setiap baris didapatkan dari perkalian nilai prioritas pada tabel 3.3 dengan matrik perbandingan berpasangan pada tabel 3.2

| <b>KRITERIA</b> | <b>Fasilitas</b> | <b>Biaya</b> | <b>Kualitas</b> | Jumlah |
|-----------------|------------------|--------------|-----------------|--------|
| Fasilitas       | 0.512            | 1,024        | 1,536           | 3,072  |
| Biaya           | 0.256            | 0,512        | 2.048           | 2,816  |
| Kualitas        | 0,171            | 0,128        | 0.512           | 0,811  |

Tabel 3.4 Matrik Penjumlahan Setiap Baris

Nilai 0,512 pada baris fasilitas kolom fasilitas didapat dari nilai prioritas tertinggi yang ada pada tabel 3.3 dikalikan dengan nilai baris fasilitas kolom fasilitas pada tabel 3.2. Nilai 0,256 pada baris biaya kolom fasilitas didapat dari nilai prioritas tertinggi yang ada pada tabel 3.3 dikalikan dengan nilai baris biaya kolom fasilitas pada tabel 3.2. Nilai 0,171 pada baris kualitas kolom fasilitas didapat dai nilai prioritas tertinggi yang ada pada tabel 3.3 dikalikan dengan nilai baris biaya kolom fasilitas pada tabel 3.2. Nilai 1,024 pada baris fasilitas kolom biaya didapat dari nilai prioritas tertinggi yang ada pada tabel 3.3 dikalikan dengan nilai baris fasilitas kolom biaya pada tabel 3.2.Proses perhitungan tersebut dilakukan sampai pada nilai 0,512 pada baris kualitas kolom kualitas. Sedangkan kolom jumlah pada tabel 3.4 diperoleh dengan menjumlahkan nilai pada masing-masing baris pada tabel tersebut. Seperti 3,072 pada kolom jumlah adalah hasil penjumlahan dari 0,512 + 1,024 + 1,536.

#### **3.8. Rasio Konsistensi**

Perhitungan ini digunakan untuk memastikan bahwa nilai rasio konsistensi (CR)  $\leq$  0,1. Jika nilai CR > 0,1 maka matrik perbandingan berpasangan harus dihitung ulang.

|           | Jml/baris | <b>Prioritas</b> | Hasil |
|-----------|-----------|------------------|-------|
| Fasilitas | 3,072     | 0.512            | 3,584 |
| Biaya     | 2,816     | 0.360            | 3,176 |
| Kualitas  | 0.811     | 0,128            | 0,938 |
|           |           | Jumlah           | 7,698 |

Tabel 3.5 Matrik Rasio Konsistensi

Kolom jumlah per baris diperoleh dari kolom jumlah pada tabel 3.4, sedangkan kolom prioritas diperoleh dari kolom prioritas pada tabel 3.3.

Dari tabel 3.5 diperoleh nilai-nilai :

Jumlah (jumlah dari nilai-nilai hasil) : 7,698

n (jumlah kriteria) : 3

λ maks (jumlah/n) : 2,566

CI ((λ maks-n)/n) : -0,145

CR (CI/IR) : -0,249

Dari perhitungan di atas hasilkan nilai CR < 0,1, sehingga perhitungan rasio konsistensi tersebut bisa diterima.

Untuk perhitungan sub kriteria dari masing-masing kriteria dilakukan dengan cara yang sama seperti menghitung kriteria yaitu menghitung perbandingan berpasangan, menghitung matrik nilai kriteria, menjumlahkan setiap baris dan menentukan rasio konsistensinya, kemudian langkah selanjutnya yaitu menghitung hasil.

#### **3.9. Menghitung Hasil**

Prioritas hasil perhitungan pada langkah sebelumnya kemudian dituangkan dalam matrik hasil yang ada pada tabel 3.6.

Nilai 0.512 pada kolom fasilitas, 0.360 pada kolom biaya, 0.128 pada kolom kualitas diperoleh dari tabel 3.3 kolom prioritas.

Nilai 1.000 pada baris memadai kolom fasilitas, 0.384 pada baris kurang memadai kolom fasilitas dan 0.439 pada baris tidak memadai kolom fasilitas diperoleh dari perhitungan sub kriteria fasilitas.

Nilai 1.000 pada baris mahal kolom biaya, 0.806 pada baris sedang kolom biaya dan 0.335 baris murah kolom biaya diperoleh dari perhitungan sub kriteria biaya.

Nilai 1.000 pada baris baik kolom kualitas, 0.806 pada baris cukup kolom kualitas dan 0.329 pada baris buruk kolom kualitas diperoleh dari perhitungan sub kriteria fasilitas.

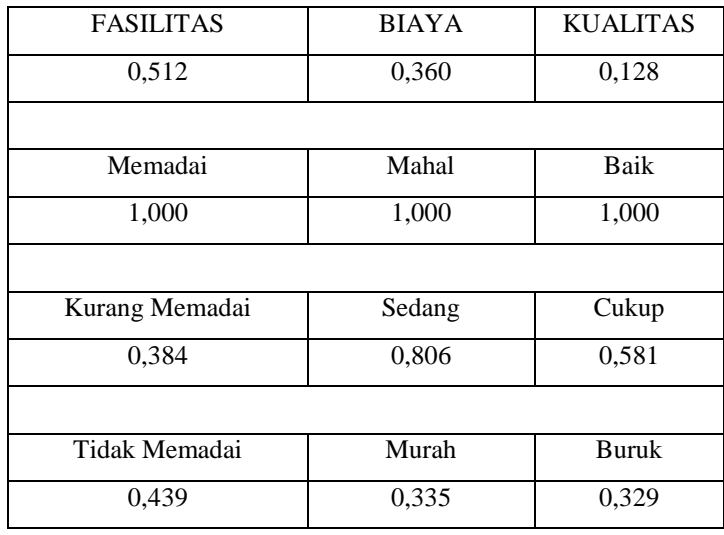

Tabel 3.6Matrik Hasil

Seandainya diberikan data nilai dari 5sekolah tinggi komputer, maka hasil akhirnya sebagai berikut :

| Sekolah tinggi komputer | Fasilitas      | Biaya  | Kualitas |
|-------------------------|----------------|--------|----------|
|                         | Memadai        | mahal  | Baik     |
|                         | Kurang Memadai | Sedang | Baik     |
|                         | Tidak Memadai  | Murah  | Cukup    |
|                         | Memadai        | Sedang | Baik     |
| Е                       | Tidak Memadai  | mahal  | Cukup    |

Tabel 3.7 Matrik Contoh Sekolah Tinggi Komputer Yang Akan Dipilih

Data pada tabel 3.7 maka dapat diberikan bobot nilai berdasarkan nilai pada tabel 3.17 sehingga hasilnya dituangkan pada tabel 3.8 sebagai berikut :

| Sekolah tinggi kompurter | Fasilitas | Biaya | Kualitas | Total |
|--------------------------|-----------|-------|----------|-------|
| A                        | 0,512     | 0,360 | 0,128    | 1,000 |
| В                        | 0,197     | 0,290 | 0,128    | 0,615 |
| C                        | 0,225     | 0,121 | 0,074    | 0,420 |
| D                        | 0,512     | 0,290 | 0,128    | 0,930 |
| Е                        | 0,225     | 0,360 | 0,074    | 0,659 |

Tabel 3.8 Matrik Pemilihan Sekolah Tinggi Komputer

Nilai 0.512 pada kolom fasilitas baris A diperoleh dari nilai sekolah tinggi komputer A untuk fasilitas, yaitu memadai dengan prioritas 1.000 (tabel 3.6) dikalikan dengan prioritas fasilitas sebesar 0.512 (tabel 3.6).

Nilai 0.197 pada kolom fasilitas baris B diperoleh dari nilai perguruan tinggi komputer swasta B untuk fasilitas, yaitu kurang memadai dengan prioritas 0.384 dikalikan dengan prioritas fasilitas sebesar 0.512.

Nilai 0.225 pada kolom fasilitas baris C diperoleh dari nilai perguruan tinggi komputer swasta C untuk fasilitas, yaitu tidak memadai dengan prioritas 0.439 dikalikan dengan prioritas fasilitas sebesar 0.512.

Nilai 0.360 pada kolom biaya baris A diperoleh dari nilai perguruan tinggi komputer swasta A untuk biaya, yaitu mahal dengan prioritas 1.000 dikalikan dengan prioritas biaya sebesar 0.360.

Nilai 0.290 pada kolom biaya baris B diperoleh dari nilai perguruan tinggi komputer swasta B untuk biaya, yaitu sedang dengan prioritas 0.806 dikalikan dengan prioritas biaya sebesar 0.360.

Nilai 0.121 pada kolom biaya baris C diperoleh dari nilai perguruan tinggi komputer swasta C untuk biaya, yaitu murah dengan prioritas 0.335dikalikan dengan prioritas biaya sebesar 0.360.

Nilai 0.128 pada kolom kualitas baris A diperoleh dari nilai perguruan tinggi komputer swasta A untuk kualitas, yaitu baik dengan prioritas 1.000dikalikan dengan prioritas kualitas sebesar 0.128. Nilai 0.128 pada kolom kualitas baris B diperoleh dari nilai perguruan tinggi komputer swasta B untuk kualitas, yaitu baikdengan prioritas 1.000 dikalikan dengan prioritas kualitas sebesar 0.128

Nilai 0.074 pada kolom kualitas baris C diperoleh dari nilai perguruan tinggi komputer swasta C untuk kualitas, yaitu cukup dengan prioritas 0.581dikalikan dengan prioritas kualitas sebesar 0.128.

Kolom total pada tabel 3.8 diperoleh dari penjumlahan pada masing-masing barisnya. Nilai total ini digunakan untuk merangking perguruan tinggi komputer swasta yang yang direkomendasikan. Semakin besar nilai yang didapat maka semakin besar prioritas untuk disarankan.

Tabel 3.9 Hasil Akhir

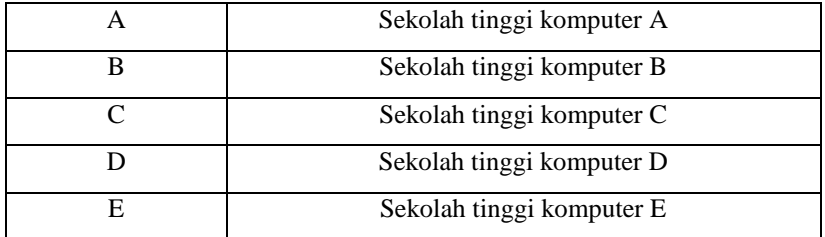

# **4. KESIMPULAN DAN SARAN**

## **4.1 Kesimpulan**

Dari hasil perhitungan contoh kasus di atas maka disimpulkan bahwa sekolah tinggi komputer A yang layak untuk dipilih berdasarkan metode AHP dengan penilaian fasilitas yang memadai, biaya mahal dan kualitas baik.

Aplikasi AHP untuk pemodela SPK pemilihan sekolah tinggi komputer dapat menghasilkan pengambilan keputusan yang rasional dan optimal.

#### **4.2 Saran**

Pada penelitian ini masih sangat jauh dari nilai sempurna, penulis menyarankan bagi penelitian selanjutnya agar :

- 1. Aplikasi tersebut bisa ditambahkan lagi kriteria-kriteria selain fasilitas, biaya dan kualitas.
- 2. Aplikasi tersebut bisa dikembangkan lagi misalnya dengan menambah logika fuzzy agar datadata yang tidak tepat dapat ditoleransi sehingga hasil yang diberikan lebih akurat lagi.

### **DAFTAR PUSTAKA**

- Munifah, dkk, 2009, The decision analysis in order to support the search accuracy for the library reference. Proceeding of CITEE, August 4, 2009.
- Maharrani, R.H., dkk, 2010, Penerapan metode analytical hierarchy Process dalam penerimaan karyawan pada PT. PASIR BESI INDONESIA.Jurnal Teknologi Informasi, Volume 6 Nomor 1, April 2010, ISSN 1414-9999
- Setiawan, A.,dkk, 2011, perancangan dan pembuatan aplikasi decision support system pada departemen HRD dan pembelian dengan menggunakan metode analytical hierarchy process

(AHP), jurnal Fakultas Teknologi Industri, Jurusan Teknik Informatika – Universitas Kristen Petra

- Fatih, D.R., dkk 2011, DSS untuk rekomendasi pemilihan jurusan pada perguruan tinggi bagi siswa SMU. Jurnal Politeknik Elektronika Negeri Surabaya
- Pare, Selfina; Kati, Oktavianus, 2012. Sistem pendukung keputusan pemilihan program studi pada perguruan tinggi. USAMUS Merauke.
- Saaty, T.L., 2004. Decision making-the analytic hierarichal process and the analytic network process. *Journal of Systems Science and Systems Engineering.* Vol 13(1) : 35.
- Saaty,T.L., 2001. Fundamentals Of Dicision Making And Priority Theory With Analytical Hierarchy Process. Vol VI Of The AHP Series. [http://www.amazon.com/Decision-Making-](http://www.amazon.com/Decision-Making-Leaders-Hierarchy-Decisions/dp/096203178X/ref=pd_bxgy_b_text_c)[Leaders-Hierarchy-Decisions/dp/096203178X/ref=pd\\_bxgy\\_b\\_text\\_c.](http://www.amazon.com/Decision-Making-Leaders-Hierarchy-Decisions/dp/096203178X/ref=pd_bxgy_b_text_c)Diakses tanggal 14 April 2010 pukul 20.00 WIB.
- Turban, 2005, Decision Support Systems and Intelligent Systems ( Sistem pendukungkeputusan dan system cerdas ) Jilid 1, Andi Offset, Yogyakarta.